#### **Dispositivos Móveis**

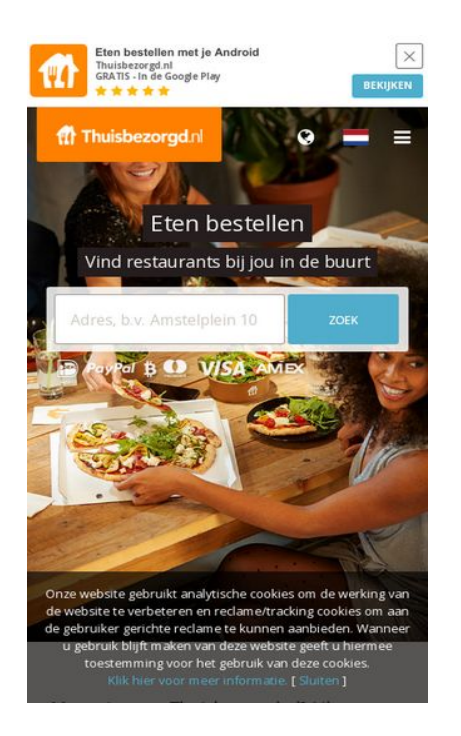

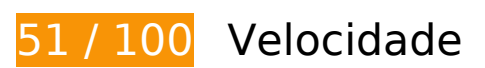

*Deve corrigir:* 

# **Evitar redirecionamentos da página de destino**

Sua página tem 2 redirecionamentos. Os redirecionamentos inserem atrasos adicionais antes que a página possa ser carregada.

[Evite redirecionamentos da página de destino](https://www.review.netguides.eu/redirect.php?url=https%3A%2F%2Fdevelopers.google.com%2Fspeed%2Fdocs%2Finsights%2FAvoidRedirects) para a seguinte sequência de URLs redirecionados.

- http://thuisbezorgd.nl/
- https://thuisbezorgd.nl/
- https://www.thuisbezorgd.nl/

# **Dispositivos Móveis**

# **Eliminar JavaScript e CSS de bloqueio de renderização no conteúdo acima da borda**

Sua página tem 8 recursos de script de bloqueio e 2 recursos de CSS de bloqueio. Isso causa um atraso na renderização de sua página.

Nenhuma parte do conteúdo acima da dobra em sua página seria renderizado sem aguardar o carregamento dos seguintes recursos. Tente adiar ou carregar de maneira assíncrona os recursos de bloqueio, ou incorpore in-line as partes fundamentais desses recursos diretamente ao HTML.

[Remova o JavaScript de bloqueio de renderização](https://www.review.netguides.eu/redirect.php?url=https%3A%2F%2Fdevelopers.google.com%2Fspeed%2Fdocs%2Finsights%2FBlockingJS):

- https://maps.googleapis.com/maps/api/js?v=3&client=gme-takeawaycomnv&channel=webthuisbezorgdnl&libraries=places&language=nl&796454
- https://www.thuisbezorgd.nl/assets/js/vendor.js?796454
- https://www.thuisbezorgd.nl/assets/js/app.js?796454
- https://www.thuisbezorgd.nl/assets/js/takeaway.js?796454
- https://cdn.optimizely.com/js/2332090555.js
- https://connect.facebook.net/nl\_NL/sdk.js
- https://tags.tiqcdn.com/utag/takeaway/thuisbezorgd.nl/prod/utag.sync.js
- https://www.thuisbezorgd.nl/scripts/autoload.js?796454

[Otimize a exibição de CSS](https://www.review.netguides.eu/redirect.php?url=https%3A%2F%2Fdevelopers.google.com%2Fspeed%2Fdocs%2Finsights%2FOptimizeCSSDelivery) dos seguintes itens:

- https://www.thuisbezorgd.nl/assets/css/takeaway.css?796454
- https://fonts.googleapis.com/css?family=Open+Sans:400,600,700&subset=cyrillic,vietname se

# **Considere Corrigir:**

#### **Ativar compactação**

A compactação de recursos com gzip ou deflate pode reduzir o número de bytes enviados pela rede.

[Ative a compactação](https://www.review.netguides.eu/redirect.php?url=https%3A%2F%2Fdevelopers.google.com%2Fspeed%2Fdocs%2Finsights%2FEnableCompression) para os seguintes recursos a fim de diminuir o tamanho de transferência em 26,5 KiB (68% de redução).

A compactação de https://staticxx.facebook.com/connect/xd\_arbiter/r/afATJJjxKE6.js?version=43 pouparia 26,5 KiB (68% de redução).

### **Aproveitar cache do navegador**

A definição de uma data de validade ou de uma idade máxima nos cabeçalhos de HTTP para recursos estáticos instrui o navegador a carregar os recursos transferidos anteriormente a partir do disco local e não por meio da rede.

[Aproveite o cache do navegador](https://www.review.netguides.eu/redirect.php?url=https%3A%2F%2Fdevelopers.google.com%2Fspeed%2Fdocs%2Finsights%2FLeverageBrowserCaching) para os seguintes recursos que podem ser armazenados em cache:

- https://www.thuisbezorgd.nl/xHttp/get-server-time (expiração não especificada)
- https://cdn.optimizely.com/js/2332090555.js (2 minutos)
- https://tags.tiqcdn.com/utag/takeaway/thuisbezorgd.nl/prod/utag.js (5 minutos)
- https://tags.tiqcdn.com/utag/takeaway/thuisbezorgd.nl/prod/utag.sync.js (5 minutos)
- https://tags.tiqcdn.com/utag/tiqapp/utag.v.js?a=takeaway/thuisbezorgd.nl/201811231621&c b=1543108318211 (10 minutos)
- https://www.googletagmanager.com/gtag/js?id=DC-4952451 (15 minutos)
- https://connect.facebook.net/nl\_NL/sdk.js (20 minutos)
- https://bat.bing.com/bat.js (30 minutos)
- https://maps.googleapis.com/maps/api/js?v=3&client=gme-takeawaycomnv&channel=webthuisbezorgdnl&libraries=places&language=nl&796454 (30 minutos)
- https://www.google-analytics.com/plugins/ua/ec.js (60 minutos)
- https://www.googleadservices.com/pagead/conversion\_async.js (60 minutos)
- https://www.google-analytics.com/analytics.js (2 horas)

# **Dispositivos Móveis**

## **Compactar JavaScript**

A compactação do código JavaScript pode economizar muitos bytes de dados e acelerar os tempos de download, de análise e de execução.

[Reduza o JavaScript](https://www.review.netguides.eu/redirect.php?url=https%3A%2F%2Fdevelopers.google.com%2Fspeed%2Fdocs%2Finsights%2FMinifyResources) para os seguintes recursos a fim de diminuir o tamanho em 537 B (26% de redução).

Reduzir https://www.thuisbezorgd.nl/scripts/autoload.js?796454 pouparia 537 B (26% de redução) após a compactação.

# **Otimizar imagens**

Formatar e compactar corretamente imagens pode economizar muitos bytes de dados.

[Otimize as seguintes imagens](https://www.review.netguides.eu/redirect.php?url=https%3A%2F%2Fdevelopers.google.com%2Fspeed%2Fdocs%2Finsights%2FOptimizeImages) para diminuir o tamanho em 27,8 KiB (23% de redução).

A compactação de https://www.thuisbezorgd.nl/campaign/winter/img/Mob\_pizza.jpg pouparia 27,8 KiB (23% de redução).

# **Priorizar o conteúdo visível**

Sua página requer fluxos de rede adicionais para renderizar o conteúdo acima da dobra. Para um melhor desempenho, reduza o volume de HTML necessário para renderizar o conteúdo acima da dobra.

A resposta HTML completa não foi suficiente para processar o conteúdo acima da dobra. Isso normalmente indica que os recursos adicionais, carregados após a análise de HTML, foram solicitados a processar o conteúdo acima da dobra. [Priorize o conteúdo visível](https://www.review.netguides.eu/redirect.php?url=https%3A%2F%2Fdevelopers.google.com%2Fspeed%2Fdocs%2Finsights%2FPrioritizeVisibleContent) que é necessário para o processamento de conteúdo acima da dobra incluindo-o diretamente na resposta HTML.

- Apenas cerca de 32% do conteúdo final acima da dobra foi processado com a resposta HTML completa.
- Clique para ver a captura de tela com apenas a resposta HTML: snapshot:10

# **3 regras corretas**

### **Reduzir o tempo de resposta do servidor**

Seu servidor respondeu rapidamente. Saiba mais sobre a [otimização do tempo de resposta do](https://www.review.netguides.eu/redirect.php?url=https%3A%2F%2Fdevelopers.google.com%2Fspeed%2Fdocs%2Finsights%2FServer) [servidor](https://www.review.netguides.eu/redirect.php?url=https%3A%2F%2Fdevelopers.google.com%2Fspeed%2Fdocs%2Finsights%2FServer).

### **Compactar CSS**

Sua CSS está reduzida. Saiba mais sobre [como reduzir a CSS.](https://www.review.netguides.eu/redirect.php?url=https%3A%2F%2Fdevelopers.google.com%2Fspeed%2Fdocs%2Finsights%2FMinifyResources)

#### **Compactar HTML**

Seu HTML está reduzido. Saiba mais sobre como reduzir o HTMLI.

# **95 / 100** Experiência de utilizador

 **Considere Corrigir:** 

# **Dimensionar o conteúdo para se ajustar à janela de visualização**

O conteúdo da página é muito largo para a janela de visualização, e isso faz com que o usuário role a página horizontalmente. [Dimensione o conteúdo para se ajustar à janela de visualização](https://www.review.netguides.eu/redirect.php?url=https%3A%2F%2Fdevelopers.google.com%2Fspeed%2Fdocs%2Finsights%2FSizeContentToViewport) a fim de oferecer uma melhor experiência do usuário.

A largura do conteúdo da página é 430 pixels em CSS, mas a largura da janela de visualização tem somente 412 pixels em CSS. Os seguintes elementos não se ajustam à janela de visualização:

• O elemento <span class="wai\_screenreader">Mijn account</span> não se ajusta à janela de visualização.

# **Tamanho apropriado dos pontos de toque**

Alguns links/botões na sua página da Web são muito pequenos para que um usuário toque com facilidade no touchscreen. Pense na possibilidade de [aumentar o tamanho desses pontos de toque](https://www.review.netguides.eu/redirect.php?url=https%3A%2F%2Fdevelopers.google.com%2Fspeed%2Fdocs%2Finsights%2FSizeTapTargetsAppropriately) para oferecer uma melhor experiência do usuário.

Os seguintes pontos de toque estão perto de outros pontos próximos e talvez precisem de espaço adicional ao redor deles.

- O ponto de toque <html class="localstorage touch">Eten bestellen…e. [ Sluiten ]</html> e outros 1 pontos de toque estão próximos de outros pontos desse tipo final.
- O ponto de toque <html class="localstorage touch">Eten bestellen…e. [ Sluiten ]</html> e outros 1 pontos de toque estão próximos de outros pontos desse tipo final.
- O ponto de toque <a href="https://4kll.a…=v0d0l8\_jxukk3" class="downloadbtn">BEKIJKEN</a> está próximo de outros 1 pontos desse tipo final.
- O ponto de toque <button class="menu button-my...ount userlogin">Mijn account</button> está próximo de outros 1 pontos desse tipo final.
- O ponto de toque <button class="menu button-my...ount userlogin">Mijn account</button> está próximo de outros 1 pontos desse tipo final.
- O ponto de toque <div id="u 0 1">Vind ik leuk</div> está próximo de outros 1 pontos desse tipo.
- O ponto de toque <button type="submit" class="inlineBlock 2tga 49ve">Vind ik leuk</button> está próximo de outros 1 pontos desse tipo.
- O ponto de toque <a href="/ad campaign/l...%2F&amp;extra 2=DE">Registreren</a> está próximo de outros 1 pontos desse tipo.
- O ponto de toque <span class="steps-slider-d…der-dot-active"> está próximo de outros 1 pontos desse tipo.
- O ponto de toque <span class="steps-slider-dots"> e outros 1 pontos de toque estão próximos de outros pontos desse tipo.
- O ponto de toque <a href="/aanbevelen">Restaurant aanbevelen</a> e outros 6 pontos de toque estão próximos de outros pontos desse tipo.
- O ponto de toque <a href="/aanbevelen">Restaurant aanbevelen</a> e outros 8 pontos de toque estão próximos de outros pontos desse tipo.

# **Evitar plug-ins**

Parece que sua página não usa plug-ins, o que previne o uso de conteúdos em muitas plataformas. Saiba mais sobre a importância de [evitar plug-ins.](https://www.review.netguides.eu/redirect.php?url=https%3A%2F%2Fdevelopers.google.com%2Fspeed%2Fdocs%2Finsights%2FAvoidPlugins)

# **Configure o visor**

Sua página especifica um visor que corresponde ao tamanho do dispositivo. Isso permite que ela seja exibida apropriadamente em todos os dispositivos. Saiba mais sobre a [configuração de visores](https://www.review.netguides.eu/redirect.php?url=https%3A%2F%2Fdevelopers.google.com%2Fspeed%2Fdocs%2Finsights%2FConfigureViewport).

### **Use tamanhos de fonte legíveis**

O texto na sua página é legível. Saiba mais sobre o [uso de tamanhos de fonte legíveis](https://www.review.netguides.eu/redirect.php?url=https%3A%2F%2Fdevelopers.google.com%2Fspeed%2Fdocs%2Finsights%2FUseLegibleFontSizes).

#### **Desktop**

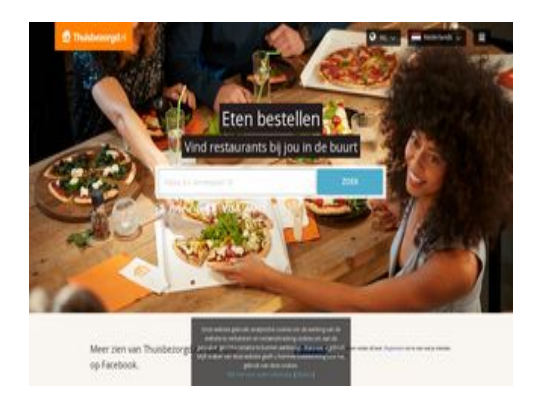

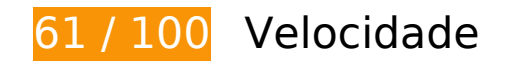

*Deve corrigir:* 

# **Ativar compactação**

A compactação de recursos com gzip ou deflate pode reduzir o número de bytes enviados pela rede.

[Ative a compactação](https://www.review.netguides.eu/redirect.php?url=https%3A%2F%2Fdevelopers.google.com%2Fspeed%2Fdocs%2Finsights%2FEnableCompression) para os seguintes recursos a fim de diminuir o tamanho de transferência em 385,5 KiB (72% de redução).

- A compactação de https://static.xx.fbcdn.net/rsrc.php/v3i2tE4/yH/l/nl\_NL/cpVPm\_rBILj.js pouparia 359,1 KiB (72% de redução).
- A compactação de https://staticxx.facebook.com/connect/xd\_arbiter/r/afATJJjxKE6.js?version=43 pouparia 26,5 KiB (68% de redução).

#### **Eliminar JavaScript e CSS de bloqueio de renderização no conteúdo acima da borda**

Sua página tem 8 recursos de script de bloqueio e 2 recursos de CSS de bloqueio. Isso causa um atraso na renderização de sua página.

Nenhuma parte do conteúdo acima da dobra em sua página seria renderizado sem aguardar o carregamento dos seguintes recursos. Tente adiar ou carregar de maneira assíncrona os recursos de bloqueio, ou incorpore in-line as partes fundamentais desses recursos diretamente ao HTML.

[Remova o JavaScript de bloqueio de renderização](https://www.review.netguides.eu/redirect.php?url=https%3A%2F%2Fdevelopers.google.com%2Fspeed%2Fdocs%2Finsights%2FBlockingJS):

- https://maps.googleapis.com/maps/api/js?v=3&client=gme-takeawaycomnv&channel=webthuisbezorgdnl&libraries=places&language=nl&796454
- https://www.thuisbezorgd.nl/assets/js/vendor.js?796454
- https://www.thuisbezorgd.nl/assets/js/app.js?796454
- https://www.thuisbezorgd.nl/assets/js/takeaway.js?796454
- https://cdn.optimizely.com/js/2332090555.js
- https://connect.facebook.net/nl\_NL/sdk.js
- https://tags.tiqcdn.com/utag/takeaway/thuisbezorgd.nl/prod/utag.sync.js
- https://www.thuisbezorgd.nl/scripts/autoload.js?796454

[Otimize a exibição de CSS](https://www.review.netguides.eu/redirect.php?url=https%3A%2F%2Fdevelopers.google.com%2Fspeed%2Fdocs%2Finsights%2FOptimizeCSSDelivery) dos seguintes itens:

- https://www.thuisbezorgd.nl/assets/css/takeaway.css?796454
- https://fonts.googleapis.com/css?family=Open+Sans:400,600,700&subset=cyrillic,vietname

#### **Desktop**

se

# **Considere Corrigir:**

## **Evitar redirecionamentos da página de destino**

Sua página tem 2 redirecionamentos. Os redirecionamentos inserem atrasos adicionais antes que a página possa ser carregada.

[Evite redirecionamentos da página de destino](https://www.review.netguides.eu/redirect.php?url=https%3A%2F%2Fdevelopers.google.com%2Fspeed%2Fdocs%2Finsights%2FAvoidRedirects) para a seguinte sequência de URLs redirecionados.

- http://thuisbezorgd.nl/
- https://thuisbezorgd.nl/
- https://www.thuisbezorgd.nl/

### **Aproveitar cache do navegador**

A definição de uma data de validade ou de uma idade máxima nos cabeçalhos de HTTP para recursos estáticos instrui o navegador a carregar os recursos transferidos anteriormente a partir do disco local e não por meio da rede.

[Aproveite o cache do navegador](https://www.review.netguides.eu/redirect.php?url=https%3A%2F%2Fdevelopers.google.com%2Fspeed%2Fdocs%2Finsights%2FLeverageBrowserCaching) para os seguintes recursos que podem ser armazenados em cache:

- https://www.thuisbezorgd.nl/xHttp/get-server-time (expiração não especificada)
- https://cdn.optimizely.com/js/2332090555.js (2 minutos)
- https://tags.tiqcdn.com/utag/takeaway/thuisbezorgd.nl/prod/utag.js (5 minutos)
- https://tags.tiqcdn.com/utag/takeaway/thuisbezorgd.nl/prod/utag.sync.js (5 minutos)
- https://tags.tiqcdn.com/utag/tiqapp/utag.v.js?a=takeaway/thuisbezorgd.nl/201811231621&c b=1543108323864 (10 minutos)
- https://www.googletagmanager.com/gtag/js?id=DC-4952451 (15 minutos)
- https://connect.facebook.net/nl NL/sdk.js (20 minutos)
- https://bat.bing.com/bat.js (30 minutos)
- https://maps.googleapis.com/maps/api/js?v=3&client=gme-takeawaycomnv&channel=webthuisbezorgdnl&libraries=places&language=nl&796454 (30 minutos)
- https://www.google-analytics.com/plugins/ua/ec.js (60 minutos)
- https://www.googleadservices.com/pagead/conversion\_async.js (60 minutos)
- https://www.google-analytics.com/analytics.js (2 horas)

# **Compactar JavaScript**

A compactação do código JavaScript pode economizar muitos bytes de dados e acelerar os tempos de download, de análise e de execução.

[Reduza o JavaScript](https://www.review.netguides.eu/redirect.php?url=https%3A%2F%2Fdevelopers.google.com%2Fspeed%2Fdocs%2Finsights%2FMinifyResources) para os seguintes recursos a fim de diminuir o tamanho em 646 B (29% de redução).

- Reduzir https://www.thuisbezorgd.nl/scripts/autoload.js?796454 pouparia 537 B (26% de redução) após a compactação.
- Reduzir https://tags.tiqcdn.com/utag/takeaway/thuisbezorgd.nl/prod/utag.sync.js pouparia 109 B (100% de redução).

# **Priorizar o conteúdo visível**

Sua página requer fluxos de rede adicionais para renderizar o conteúdo acima da dobra. Para um melhor desempenho, reduza o volume de HTML necessário para renderizar o conteúdo acima da dobra.

A resposta HTML completa não foi suficiente para processar o conteúdo acima da dobra. Isso normalmente indica que os recursos adicionais, carregados após a análise de HTML, foram solicitados a processar o conteúdo acima da dobra. [Priorize o conteúdo visível](https://www.review.netguides.eu/redirect.php?url=https%3A%2F%2Fdevelopers.google.com%2Fspeed%2Fdocs%2Finsights%2FPrioritizeVisibleContent) que é necessário para o processamento de conteúdo acima da dobra incluindo-o diretamente na resposta HTML.

Apenas cerca de 18% do conteúdo final acima da dobra foi processado com a resposta HTML

#### **Desktop**

completa.

Clique para ver a captura de tela com apenas a resposta HTML: snapshot:10

 **4 regras corretas** 

#### **Reduzir o tempo de resposta do servidor**

Seu servidor respondeu rapidamente. Saiba mais sobre a [otimização do tempo de resposta do](https://www.review.netguides.eu/redirect.php?url=https%3A%2F%2Fdevelopers.google.com%2Fspeed%2Fdocs%2Finsights%2FServer) [servidor](https://www.review.netguides.eu/redirect.php?url=https%3A%2F%2Fdevelopers.google.com%2Fspeed%2Fdocs%2Finsights%2FServer).

### **Compactar CSS**

Sua CSS está reduzida. Saiba mais sobre [como reduzir a CSS.](https://www.review.netguides.eu/redirect.php?url=https%3A%2F%2Fdevelopers.google.com%2Fspeed%2Fdocs%2Finsights%2FMinifyResources)

### **Compactar HTML**

Seu HTML está reduzido. Saiba mais sobre como reduzir o HTMLI.

### **Otimizar imagens**

Suas imagens estão otimizadas. Saiba mais sobre [como otimizar as imagens](https://www.review.netguides.eu/redirect.php?url=https%3A%2F%2Fdevelopers.google.com%2Fspeed%2Fdocs%2Finsights%2FOptimizeImages).